# **2. Consola, ficheiros e directórios**

## **2.1. Entrada/Saída na consola**

A consola (teclado + écran) é vista geralmente nos S.O.'s como um ou mais ficheiros onde se pode ler ou escrever texto. Esses ficheiros são normalmente abertos pela rotina de *C startup*. A biblioteca standard do C inclui inúmeras funções de leitura e escrita directa nesses ficheiros (printf(), scanf(), getchar(), putchar(), gets(), puts(), ...). No entanto podemos aceder também a esses periféricos através dos serviços dos S.O.'s.

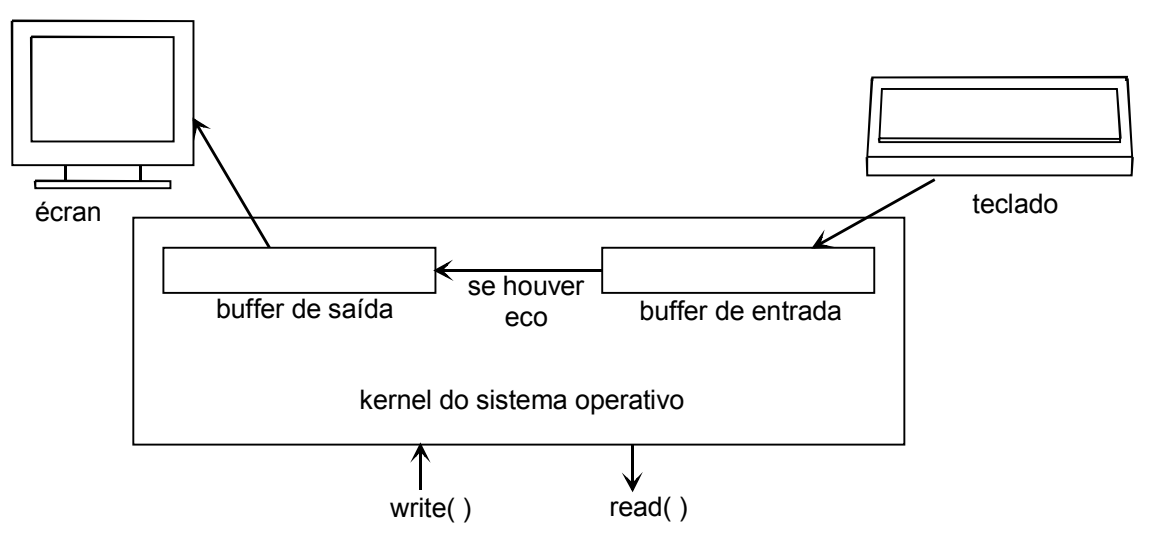

Implementação típica da consola num sistema operativo

Em Unix os ficheiros são acedidos através de descritores, que são números inteiros, geralmente pequenos. A consola tem 3 componentes, conhecidos por *standard input* (teclado), *standard output* (écran) e *standard error* (também écran) que são representados por ficheiros com os descritores 0, 1 e 2, a que correspondem as constantes STDIN\_FILENO, STDOUT\_FILENO e STDERR\_FILENO, definidas em <unistd.h>. No início da execução de todos os programas estes componentes encontram-se já abertos e prontos a utilizar.

Na API (*Application Programming Interface*) do Unix não existem funções específicas de leitura e escrita nos componentes da consola, sendo necessário usar as funções genéricas de leitura e escrita em ficheiros (descritas mais à frente), ou as já referidas funções da biblioteca standard do C.

No entanto os componentes da consola podem ser redireccionados para ficheiros em disco utilizando os símbolos da *shell* (>, <, >> e <<) na linha de comandos desta (por exemplo: **ls -la > dir.txt**), ou então programaticamente, utilizando o seguinte serviço:

```
#include <unistd.h>
```

```
int dup2(int filedes, int filedes2);
```
Identifica o ficheiro **filedes** com o descritor **filedes2**, ou seja copia a referência ao ficheiro identificado por **filedes** para a posição **filedes2**, de modo que quando se usa **filedes2** passa-se a referenciar o ficheiro associado a **filedes**. Se **filedes2** estiver aberto, é fechado antes da identificação. Retorna **filedes2** ou -1 se ocorrer um erro.

Assim, por exemplo, para redireccionar a saída standard (écran) para um outro ficheiro com descritor fd basta chamar:

dup2(fd, STDOUT\_FILENO);

A partir deste momento qualquer escrita em STDOUT\_FILENO, neste programa, passa a ser feita no ficheiro representado pelo descritor fd.

#### **2.2. Características de funcionamento da consola**

As consolas em Unix podem funcionar em dois modos distintos: canónico e primário (*raw*). No modo canónico existe uma série de caracteres especiais de entrada que são processados pela consola e não são transmitidos ao programa que a está a ler. São exemplos desses caracteres: <control-U> para apagar a linha actual, <control-H> para apagar o último carácter escrito, <control-S> para suspender a saída no écran e <control-Q> para a retomar. Muitos destes caracteres especiais podem ser alterados programaticamente. Além disso, em modo canónico, a entrada só é passada ao programa linha a linha (quando se tecla <return>) e não carácter a carácter. No modo primário não há qualquer processamento prévio dos caracteres teclados podendo estes, quaisquer que sejam, ser passados um a um ao programa que está a ler a consola.

Entre o funcionamento dos dois modos é possível programar, através de numerosas opções, algumas não padronizadas, muitos comportamentos diferentes em que alguns caracteres de entrada são processados pela própria consola e outros não.

As características das consolas em Unix podem ser lidas e alteradas programaticamente utilizando os serviços tcgetattr() e tcsetattr():

**#include <termios.h>** 

```
int tcgetattr(int filedes, struct termios *termptr); 
int tcsetattr(int filedes, int opt, const struct termios *termptr);
```
O serviço tcgetattr() preenche uma estrutura termios, cujo endereço é passado em **termptr**, com as características do componente da consola cujo descritor é **filedes**. O serviço tcsetattr() modifica as características da consola **filedes** com os valores previamente colocados numa estrutura termios, cujo endereço é passado em **termptr**. O parâmetro **opt** indica quando a modificação irá ocorrer e pode ser uma das seguintes constantes definidas em termios.h:

- TCSANOW A modificação é feita imediatamente
- TCSADRAIN A modificação é feita depois de se esgotar o buffer de saída
- TCSAFLUSH A modificação é feita depois de se esgotar o buffer de saída; quando isso acontece o buffer de entrada é esvaziado (*flushed*).

Retornam -1 no caso de erro.

A estrutura termios inclui a especificação de numerosas *flags* e opções. A sua definição (que se encontra em termios.h) é a seguinte:

```
struct termios { 
   tcflag t c iflag; \frac{1}{2} /* input flags */
    tcflag_t c_oflag; /* output flags */ 
   tcflag t c cflag; \frac{1}{2} /* control flags */
    tcflag_t c_lflag; /* local flags */
```
cc t c cc[NCCS]; /\* control characters \*/ **}** 

Os quatros primeiros campos da estrutura termios são compostos por *flags* de 1 ou mais bits, em que cada uma delas é representada por um nome simbólico definido em termios.h. Quando pretendemos activar mais do que uma *flag* de um determinado campo simplesmente devemos efectuar o *or* bit a bit (|) entre os seus nomes simbólicos e atribuir o resultado ao campo a que pertencem, como se pode ver no seguinte exemplo:

```
struct termios tms; 
tms.c iflag = (IGNBRK | IGNCR | IGNPAR);
```
No entanto, e mais frequentemente, pretendemos apenas activar ou desactivar uma determinada *flag* de um dos campos de termios sem alterar as outras. Isso pode fazer-se com a operação *or* ou com a operação *and* (&) e a negação (~). Exemplos:

```
tcgetattr(STDIN_FILENO, &tms); /* lê características actuais da consola */ 
tms.c oflag | = \overline{I}IXON | IXOFF); /* activa Xon/Xoff */
tms.c<sup>-</sup>cflag &z = \sim (PARENTB \mid CSTOPB); /* desactiva paridade e 2 stop bits */
tcsetattr(STDIN_FILENO, TCSANOW, &tms); /* escreve novas características */
```
O último campo de termios é um array (c\_cc) onde se definem os caracteres especiais que são pré-processados pela consola se esta estiver a funcionar no modo canónico. O tipo cc\_t é habitualmente igual a unsigned char. Cada uma das posições do array é acedida por uma constante simbólica, também definida em termios.h, e corresponde a um determinado carácter especial. Por exemplo para definir o carácter que suspende o processo de *foreground* poderá usar-se:

tms.c cc[VSUSP] = 26;  $/$ \* 26 - código de <control-Z> \*/

Na tabela seguinte podem ver-se os caracteres especiais e respectivas constantes simbólicas, definidos na norma POSIX.1.

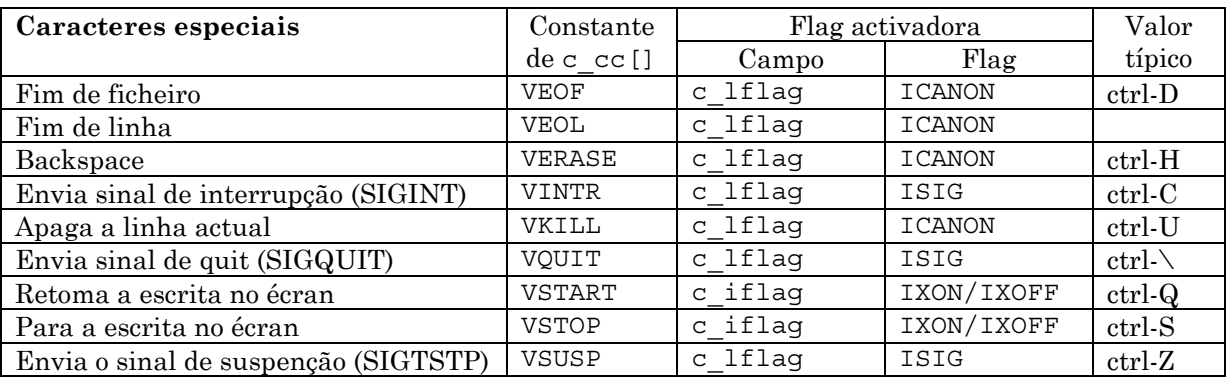

Listam-se agora as principais *flags* definidas na norma POSIX.1:

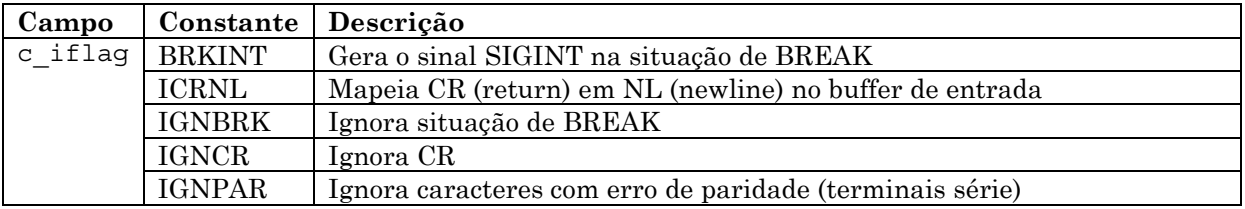

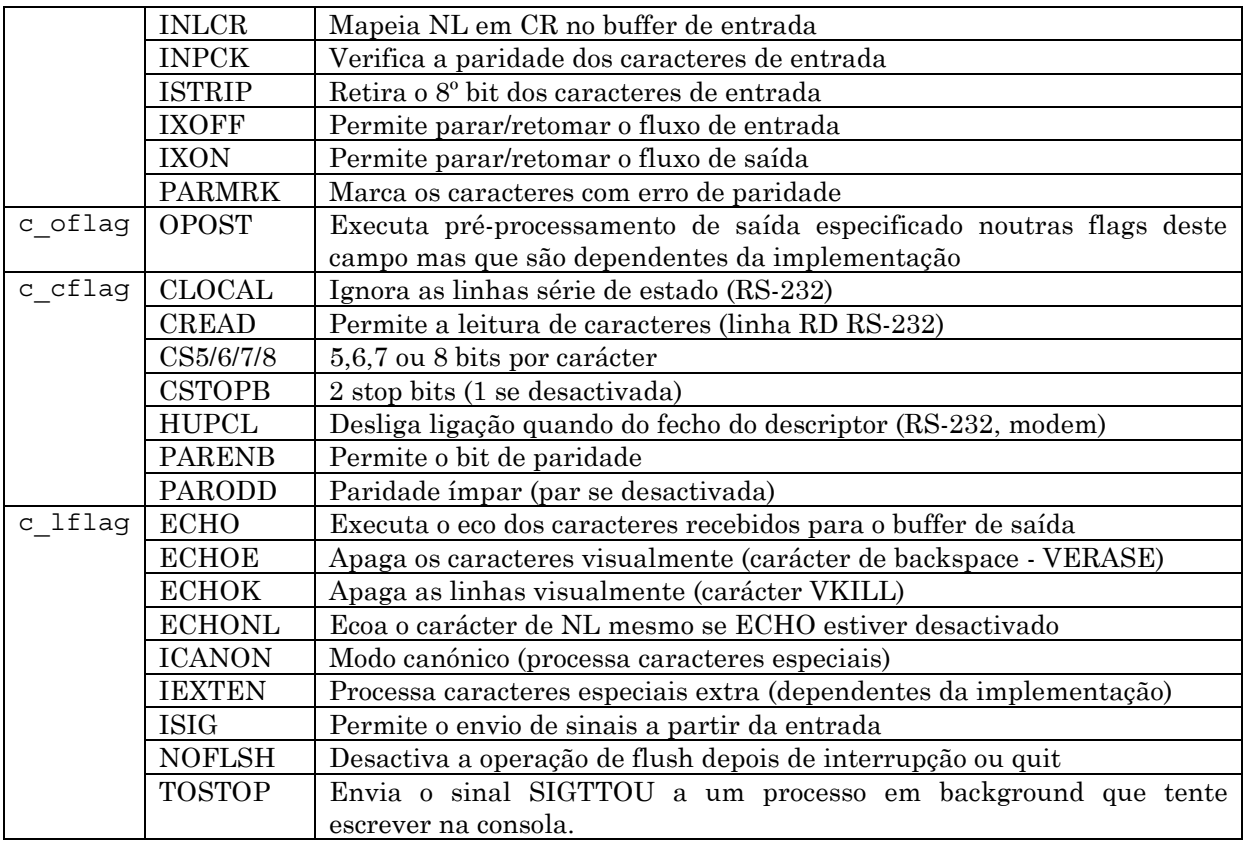

Para mais pormenores sobre outras *flags* e características dependentes da implementação consultar o manual através do comando man do Unix.

## **2.3. Serviços de acesso a ficheiros**

A biblioteca standard da linguagem C (*ANSI C library*) contém um conjunto rico de funções de acesso, criação, manipulação, leitura e escrita de ficheiros em disco e dos 3 componentes da consola. A utilização dessas funções torna os programas independentes do Sistema Operativo, uma vez que a biblioteca standard é a mesma para todos os S.O.'s. No entanto introduz uma camada extra entre o programa e o acesso aos objectos do S.O. (ficheiros, consola, etc) como se ilustra na figura seguinte.

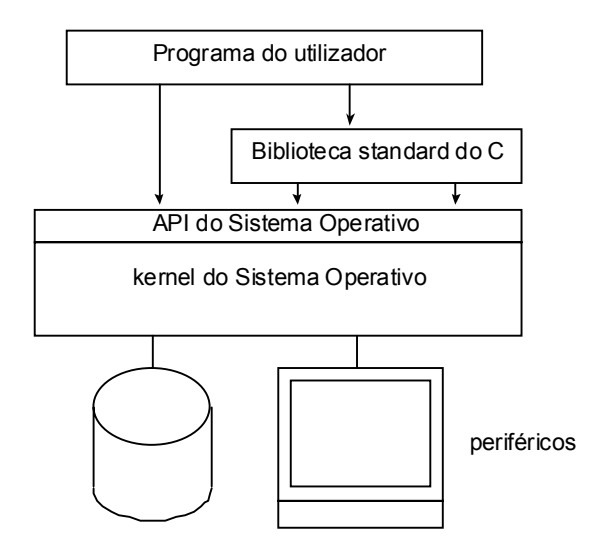

A posição da biblioteca standard do C

Assim, para se conseguir um pouco mais de performance, é possível chamar directamente os serviços dos S.O.'s, pagando-se o preço dos programas assim desenvolvidos não poderem ser compilados, sem alterações, noutros Sistemas Operativos.

Apresentam-se de seguida alguns dos serviços referentes à criação, leitura e escrita de ficheiros no Sistema Operativo Unix, conforme especificados pela norma POSIX.1.

Utiliza-se o serviço open() para a abertura ou criação de novos ficheiros no disco. Este serviço retorna um descritor de ficheiro, que é um número inteiro pequeno. Esses descritores são depois usados como parâmetros nos outros serviços de acesso aos ficheiros. Os ficheiros em Unix não são estruturados, sendo, para o Sistema Operativo, considerados apenas como meras sequências de *bytes*. São os programas que têm de interpretar correctamente o seu conteúdo.

```
#include <sys/types.h> 
#include <sys/stat.h> 
#include <fcntl.h> 
int open(const char * pathname, int oflag, ...); /* mode t mode */
pathname – nome do ficheiro; 
oflag – combinação de várias flags de abertura: 
uma e só uma das três constantes seguintes deve estar presente: 
    O_RDONLY – abertura para leitura 
\bullet O WRONLY – abertura para escrita
 O_RDWR – abertura para leitura e escrita 
Outras flags: 
    O_APPEND – acrescenta ao fim do ficheiro 
   O_CREAT – Cria o ficheiro se não existe; requer o parâmetro mode
\bullet O EXCL – Origina um erro se o ficheiro existir e se O CREAT estiver presente
   O_TRUNC – Coloca o comprimento do ficheiro em 0, mesmo se já existir 
 O_SYNC – as operações de escrita só retornam depois dos dados terem sido fisicamente 
   transferidos para o disco 
mode – permissões associadas ao ficheiro; só faz sentido para a criação de novos ficheiros; 
pode ser um or bit a bit (|) entre as seguintes constantes: 
S_IRUSR - user read 
S_IWUSR - user write 
S_IXUSR - user execute 
S_IRGRP - group read 
S_IWGRP - group write 
S_IXGRP - group execute 
S_IROTH - others read 
S_IWOTH - others write 
S_IXOTH - others execute 
A função retorna um descritor de ficheiros ou –1 no caso de erro.
```
Como se pode ver na descrição acima, quando se cria um novo ficheiro é necessário especificar as suas permissões no parâmetro **mode** de open(). Além disso, para se criar um novo ficheiro, é necessário possuir as permissões de *write* e *execute* no directório onde se pretende criá-lo. Se o ficheiro for efectivamente criado, as permissões com que fica podem não ser exactamente as que foram especificadas. Antes da criação, as permissões

especificadas são sujeitas à operação de *and* lógico com a negação da chamada máscara do utilizador (*user mask* ou simplemente *umask*). Essa máscara contém os bits de permissão que não poderão ser nunca colocados nos novos ficheiros ou directórios criados pelo utilizador. Essa máscara é geralmente definida no *script* de inicialização da *shell* de cada utilizador e um valor habitual para ela é o valor 0002 (octal), que proíbe a criação de ficheiros e directórios com a permissão de *write* para outros utilizadores (*others write*).

A máscara do utilizador pode ser modificada na *shell* com o comando umask ou programaticamente com o serviço do mesmo nome.

```
#include <sys/types.h> 
#include <sys/stat.h>
```
**mode\_t umask(mode\_t cmask);** 

Modifica a máscara de criação de ficheiros e directórios para o valor especificado em **cmask**; este valor pode ser construído pelo *or* lógico das constantes cujos nomes aparecem na descrição do parâmetro mode do serviço open(). Retorna o valor anterior da máscara.

A leitura ou escrita em ficheiros faz-se directamente com os serviços read() e write(). Os *bytes* a ler ou escrever são tranferidos para, ou de, *buffers* do próprio programa, cujos endereços se passam a estes serviços. O kernel do S.O. pode também manter os seus próprios *buffers* para a transferência de informação para o disco. Os componentes da consola também podem ser lidos ou escritos através destes serviços.

A leitura ou escrita de dados faz-se sempre da ou para a posição actual do ficheiro. Após cada uma destas operações essa posição é automaticamente actualizada de modo a que a próxima leitura ou escrita se faça exactamente para a posição a seguir ao último byte lido ou escrito. Quando o ficheiro é aberto (com open()) esta posição é o início (posição 0) do ficheiro, excepto se a *flag* O\_APPEND tiver sido especificada.

**#include <unistd.h>** 

```
ssize t read(int filedes, void *buffer, size t nbytes);
ssize_t write(int filedes, const void *buffer, size_t nbytes);
```
**nbytes** indica o número de *bytes* a tranferir enquanto que **buffer** é o endereço do local que vai receber ou que já contém esses *bytes*.

As funções retornam o número de *bytes* efectivamente transferidos, que pode ser menor que o especificado. O valor –1 indica um erro, enquanto que o valor 0, numa leitura, indica que se atingiu o fim do ficheiro.

Quando se pretende ler da consola (STDIN\_FILENO) e se utiliza o serviço read(), geralmente este só retorna quando se tiver entrado uma linha completa (a menos que a consola se encontre no modo primário). Se o tamanho do *buffer* de leitura for maior do que o número de *bytes* entrados na linha, o serviço read() retornará com apenas esses *bytes*, indicando no retorno o número lido. No caso contrário, ficarão alguns *bytes* pendentes no *buffer* interno da consola à espera de um próximo read().

A posição do ficheiro de onde se vai fazer a próxima transferência de dados (leitura ou escrita) pode ser ajustada através do serviço lseek(). Assim é possível ler ou escrever partes descontínuas de ficheiros, ou iniciar a leitura ou escrita em qualquer posição do API do sistema operativo UNIX

ficheiro.

```
#include <sys/types.h> 
#include <unistd.h> 
off_t lseek(int filedes, off_t offset, int whence);
Desloca o apontador do ficheiro de offset bytes (pode ser negativo ou positivo) com uma 
origem especificada em whence: 
SEEK_SET - início do ficheiro 
SEEK_CUR - posição corrente do ficheiro 
SEEK_END - final do ficheiro 
Retorna -1 no caso de erro ou o valor da nova posição do ficheiro.
```
Se se quiser conhecer a posição actual do ficheiro, isso pode ser feito com a chamada:

pos = lseek(fd, 0, SEEK\_CUR);

Quando não houver mais necessidade de manipular um ficheiro que se abriu anteriormente, este deve ser fechado quanto antes. Os ficheiros abertos fecham-se com o serviço close().

**#include <unistd.h>** 

**int close(int filedes);**

Retorna 0 no caso de sucesso e –1 no caso de erro.

Finalmente se quisermos apagar um ficheiro para o qual tenhamos essa permissão podemos utilizar o serviço unlink().

**#include <unistd.h>** 

**int unlink(const char \*pathname);**

Apaga a referência no directório correspondente ao ficheiro indicado em **pathname** e decrementa a contagem de *links*. Retorna 0 no caso de sucesso e –1 no caso de erro.

Para se poder apagar um ficheiro é necessário ter as permissões de escrita e execução no directório em que se encontra o ficheiro. Embora a referência ao ficheiro no directório especificado desapareça, o ficheiro não será fisicamente apagado se existirem outros *links* para ele. Os dados do ficheiro poderão ainda ser acedidos através desses *links*. Só quando a contagem de *links* se tornar 0 é que o ficheiro será efectivamente apagado.

Se se apagar (com unlink()) um ficheiro aberto, este só desaparecerá do disco quando for fechado.

## **2.4. O sistema de ficheiros em Unix**

Basicamente o sistema de ficheiros do Unix é constituído por duas partes distintas: uma lista de i-nodes e uma sequência de blocos de dados (ficheiros e directórios).

A lista de i-nodes contém uma série de pequenas estruturas designadas por i-nodes que contêm toda a informação associada a cada ficheiro ou directório, nomeadamente a data de criação e modificação, tamanho, dono, grupo, permissões, número de links e principalmente quais os blocos, e por que ordem, pertencem ao ficheiro ou directório associado. Se o ficheiro for muito extenso poderá haver necessidade de associar mais que 1 i-node a esse ficheiro (para listar todos os blocos que o compõem).

Os directórios são apenas sequências de entradas em que cada uma tem apenas o nome do ficheiro ou subdirectório contido e o número do i-node que contém o resto da informação.

É possível que um mesmo ficheiro físico (ou directório) esteja presente em vários directórios, constituindo-se assim um conjunto de (*hard*) links para esse ficheiro. Há também ficheiros especiais (*symbolic links*) cujo conteúdo referencia outro ficheiro.

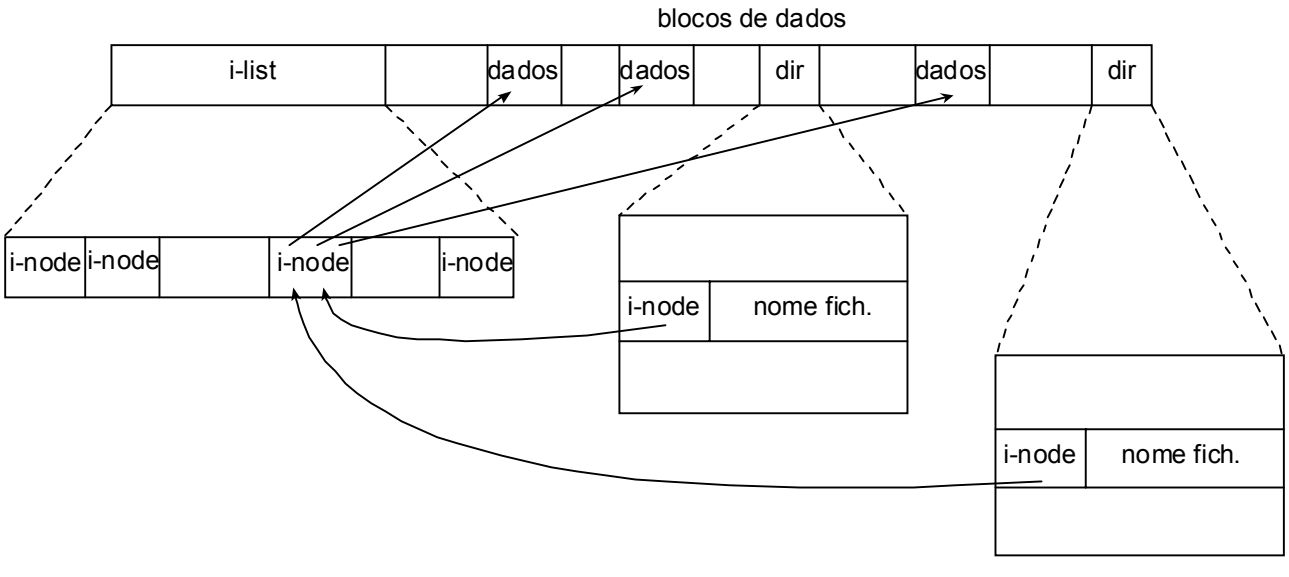

O sistema de ficheiros

## **2.5. Acesso ao sistema de ficheiros**

Já vimos que o sistema de ficheiros pode armazenar vários tipos de informação nos seus blocos de dados. Na breve exposição anterior podemos para já identificar 3 tipos: ficheiros normais, directórios e links simbólicos. No entanto, como veremos mais tarde existem outros, como: os FIFOs, os ficheiros que representam directamente periféricos de entrada/saída (*character special file* e *block special file*) e por vezes *sockets*, semáforos, zonas de memória partilhada e filas de mensagens. Todos estes tipos aparecem pelo menos listados num directório e podem ser nomeados através de um *pathname*.

É possível extrair muita informação, programaticamente, acerca de um objecto que apareça listado num directório, ou que já tenha sido aberto e seja representado por um descritor, através dos seguintes três serviços.

```
#include <sys/types.h> 
#include <sys/stat.h> 
int stat(const char *pathname, struct stat *buf); 
int fstat(int filedes, struct stat *buf);
int lstat(const char *pathname, struct stat *buf);
```
Todos estes serviços preenchem uma estrutura stat, cujo endereço é passado em **buf**, com informação acerca de um nome que apareça num directório (especificado em **pathname**), ou através do seu descritor (**filedes**) se já estiver aberto. O serviço lstat() difere de stat() apenas no facto de retornar informação acerca de um link simbólico, em vez do ficheiro que ele referencia (que é o caso de stat()). Retornam 0 no caso de sucesso e –1 no caso de erro.

A estrutura stat contém numerosos campos e é algo dependente da implementação. Consultar o man ou a sua definição em <sys/stat.h>. Alguns campos mais comuns são:

```
struct stat { 
  mode_t st_mode; /* tipo de ficheiro e permissões */ 
 ino \overline{t} st ino; /* número do i-node correspondente */
 nlink t st nlink; /* contagem de links */
 uid t st uid; /* identificador do dono */
  gid_t st_gid; /* identificador do grupo do dono */ 
 off t st size; /* tamanho em bytes (ficheiros normais) */
 time t st atime; /* último acesso */
  time_t st_mtime; /* última modificação */ 
  time_t st_ctime; /* último mudança de estado */ 
 long st blocks; /* número de blocos alocados */
}
```
O tipo de ficheiro está codificado em alguns dos bits do campo st\_mode, que também contém os bits de permissão nas 9 posições menos significativas. Felizmente em <sys/stat.h> definem-se uma série de macros para fazer o teste do tipo de ficheiro. A essas macros é necessário passar o campo st\_mode devidamente preenchido, sendo avaliadas como TRUE ou FALSE.

As macros que geralmente estão aí definidas são as seguintes:

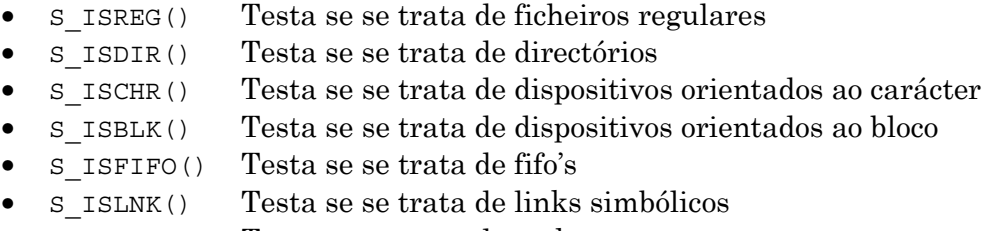

• S\_ISSOCK() Testa se se trata de sockets

No exemplo seguinte podemos ver um pequeno programa que indica o tipo de um ou mais nomes de ficheiros passados na linha de comando.

```
#include <sys/types.h> 
#include <sys/stat.h> 
#include <stdio.h> 
int main(int argc, char *argv[]) 
{ 
   int k; 
   struct stat buf; 
   char *str; 
  for (k=1; k<argc; k++) {
     printf("%s: is ", argv[k]);
```
}

```
 lstat(argv[k], &buf); /* preenche buf (struct stat) */ 
  if (S_ISREG(buf.st_mode)) str = "regular";
  else if (S^TISDIR(buf.st^{mode}) str = "directory";
  else if (S^TISCHR(buf.stmode)) str = "character special";
  else if (S ISBLK(buf.st mode)) str = "block special";
  else if (S^TISTFO(buf.st mode)) str = "fifo";
  else if (S_ ISLNK(buf.st mode)) str = "symbolic link";
  else if (S_ISSOCK(buf.st_mode)) str = "socket";
   else str = "unknown"; 
  printf("%s\n", str); 
 } 
 return 0;
```
Como se viu, os directórios do sistema de ficheiros do Unix não passam de ficheiros especiais. Existe uma série de serviços para criar, remover e ler directórios, assim como tornar um determinado directório o directório corrente. O directório corrente (também designado por *cwd-current working directory* ou directório por defeito, ou ainda directório de trabalho) é aquele onde são criados os novos ficheiros, ou abertos ficheiros existentes, se apenas for indicado o nome do ficheiro e não um *pathname*.

Nunca é possível escrever directamente num directório (no ficheiro especial que representa o directório). Só o sistema operativo o pode fazer quando se solicita a criação ou a remoção de ficheiros nesse directório.

A criação de directórios e a sua remoção pode fazer-se com os serviços mkdir() e rmdir(). Os directórios deverão ser criados com pelo menos uma das permissões de *execute* para permitir o acesso aos ficheiros aí armazenados (não esquecer a modificação feita pela máscara do utilizador). Para remover um directório este deverá estar completamente vazio.

```
#include <sys/types.h> 
#include <sys/stat.h>
```

```
int mkdir(const char *pathname, mode t mode);
```
Cria um novo directório especificado em **pathname** e com as permissões especificadas em **mode** (alteradas pela máscara do utilizador).

**#include <unistd.h>** 

**int rmdir(const char \*pathname);** 

Remove o directório especificado em **pathname** se estiver vazio. Ambos os serviços retornam 0 no caso de sucesso e –1 no caso de erro.

O acesso às entradas contidas num directórios faz-se através de um conjunto de 4 serviços, nomeadamente opendir(), readdir(), rewinddir() e closedir(). Para aceder ao conteúdo de um directório este tem de ser aberto com opendir(), retornando um apontador (DIR \*) que é depois usado nos outros serviços. Sucessivas chamadas a readdir() vão retornando por ordem as várias entradas do directório, podendo-se voltar sempre à primeira entrada com rewinddir(). Quando já não for mais necessário deverá fechar-se o directório com closedir().

```
#include <sys/types.h> 
#include <dirent.h>
```

```
DIR *opendir(const char *pathname);
```
Abre o directório especificado em **pathname**. Retorna um apontador (DIR \*) que representa o directório ou NULL no caso de erro.

```
struct dirent *readdir(DIR *dp);
```
Lê a próxima entrada do directório (começa na primeira) retornando um apontador para uma estrutura dirent. No caso de erro ou fim do directório retorna NULL.

```
void rewinddir(DIR *dp);
```
Faz com que a próxima leitura seja a da primeira entrada do directório.

**int closedir(DIR \*dp);**

Fecha o directório. Retorna 0 no caso de sucesso e –1 no caso de erro.

A estrutura dirent descreve uma entrada de um directório contendo pelo menos campos com o nome do ficheiro e do i-node associado ao ficheiro. Esses dois campos obrigatórios são os que aparecem na definição seguinte:

```
struct dirent { 
  ino_t d_ino; /* número do i-node que descreve o ficheiro */ 
  char d_name[NAME_MAX+1]; /* string com o nome do ficheiro */ 
}
```
O directório corrente de um programa pode ser obtido com o serviço getcwd().

```
#include <unistd.h> 
char *getcwd(char *buf, size_t size);
```
Obtém o nome (*pathname*) do directório por defeito corrente. A esta função deve ser passado o endereço de um buffer (**buf**) que será preenchido com esse nome, e também o seu tamanho em *bytes* (**size**). O serviço retorna buf se este for preenchido, ou NULL se o tamanho for insuficiente.

Este directório corrente pode ser mudado programaticamente com o serviço chdir().

**#include <unistd.h>** 

**int chdir(const char \*pathname);** 

Muda o directório por defeito corrente para **pathname**. Retorna 0 no caso de sucesso e -1 no caso de erro.